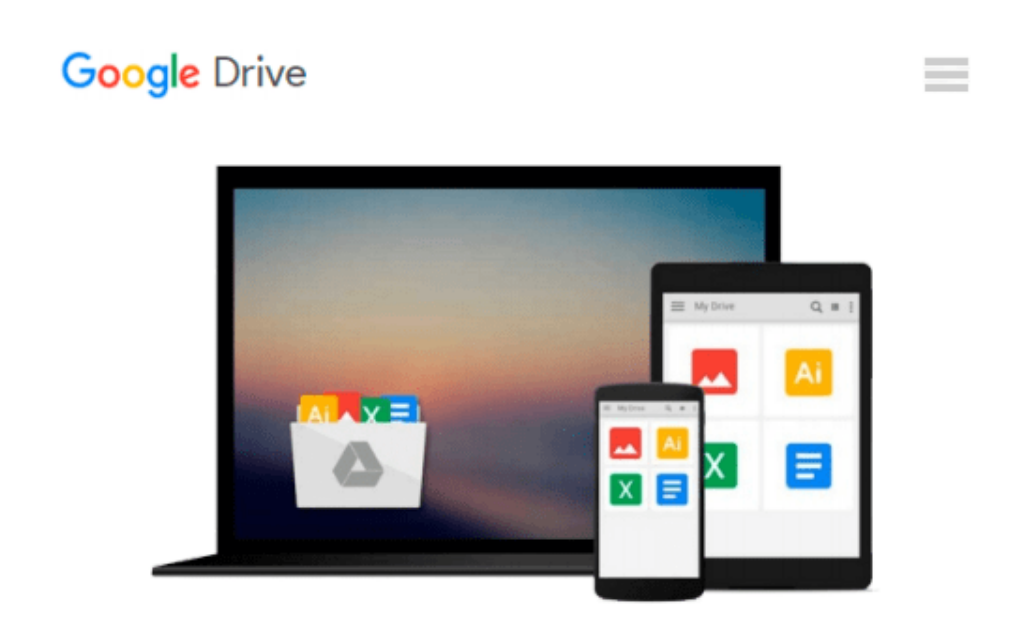

# **Intermediate Microeconomics with Microsoft Excel [Hardcover] [2009] (Author) Humberto Barreto**

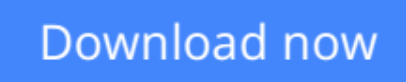

[Click here](http://sapek.club/go/read.php?id=B00E7V6GC4) if your download doesn"t start automatically

## **Intermediate Microeconomics with Microsoft Excel [Hardcover] [2009] (Author) Humberto Barreto**

**Intermediate Microeconomics with Microsoft Excel [Hardcover] [2009] (Author) Humberto Barreto**

**[Download](http://sapek.club/go/read.php?id=B00E7V6GC4)** [Intermediate Microeconomics with Microsoft Excel \[ ...pdf](http://sapek.club/go/read.php?id=B00E7V6GC4)

**[Read Online](http://sapek.club/go/read.php?id=B00E7V6GC4)** [Intermediate Microeconomics with Microsoft Excel ...pdf](http://sapek.club/go/read.php?id=B00E7V6GC4)

#### **Download and Read Free Online Intermediate Microeconomics with Microsoft Excel [Hardcover] [2009] (Author) Humberto Barreto**

#### **From reader reviews:**

#### **Melissa Gusman:**

This book untitled Intermediate Microeconomics with Microsoft Excel [Hardcover] [2009] (Author) Humberto Barreto to be one of several books which best seller in this year, that is because when you read this publication you can get a lot of benefit upon it. You will easily to buy this specific book in the book store or you can order it via online. The publisher with this book sells the e-book too. It makes you more readily to read this book, because you can read this book in your Cell phone. So there is no reason for your requirements to past this book from your list.

#### **Edward Carroll:**

The particular book Intermediate Microeconomics with Microsoft Excel [Hardcover] [2009] (Author) Humberto Barreto will bring you to the new experience of reading the book. The author style to explain the idea is very unique. If you try to find new book you just read, this book very appropriate to you. The book Intermediate Microeconomics with Microsoft Excel [Hardcover] [2009] (Author) Humberto Barreto is much recommended to you to read. You can also get the e-book from the official web site, so you can quicker to read the book.

#### **Georgia Cunningham:**

Reading a guide tends to be new life style with this era globalization. With studying you can get a lot of information that will give you benefit in your life. Along with book everyone in this world can easily share their idea. Ebooks can also inspire a lot of people. Many author can inspire their very own reader with their story or their experience. Not only the storyline that share in the guides. But also they write about advantage about something that you need illustration. How to get the good score toefl, or how to teach your kids, there are many kinds of book that exist now. The authors nowadays always try to improve their proficiency in writing, they also doing some study before they write for their book. One of them is this Intermediate Microeconomics with Microsoft Excel [Hardcover] [2009] (Author) Humberto Barreto.

#### **Susan Negri:**

Many people spending their time by playing outside using friends, fun activity together with family or just watching TV the whole day. You can have new activity to pay your whole day by examining a book. Ugh, think reading a book really can hard because you have to use the book everywhere? It all right you can have the e-book, bringing everywhere you want in your Smartphone. Like Intermediate Microeconomics with Microsoft Excel [Hardcover] [2009] (Author) Humberto Barreto which is finding the e-book version. So , why not try out this book? Let's view.

**Download and Read Online Intermediate Microeconomics with Microsoft Excel [Hardcover] [2009] (Author) Humberto Barreto #3NQLVITMAC9**

### **Read Intermediate Microeconomics with Microsoft Excel [Hardcover] [2009] (Author) Humberto Barreto for online ebook**

Intermediate Microeconomics with Microsoft Excel [Hardcover] [2009] (Author) Humberto Barreto Free PDF d0wnl0ad, audio books, books to read, good books to read, cheap books, good books, online books, books online, book reviews epub, read books online, books to read online, online library, greatbooks to read, PDF best books to read, top books to read Intermediate Microeconomics with Microsoft Excel [Hardcover] [2009] (Author) Humberto Barreto books to read online.

### **Online Intermediate Microeconomics with Microsoft Excel [Hardcover] [2009] (Author) Humberto Barreto ebook PDF download**

**Intermediate Microeconomics with Microsoft Excel [Hardcover] [2009] (Author) Humberto Barreto Doc**

**Intermediate Microeconomics with Microsoft Excel [Hardcover] [2009] (Author) Humberto Barreto Mobipocket**

**Intermediate Microeconomics with Microsoft Excel [Hardcover] [2009] (Author) Humberto Barreto EPub**